# BCFのご紹介 (BIM Collaboration Format)

インプリメンテーション分科会リーダー 山本 賢司

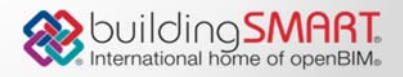

#### BCF紹介の流れ

1

- BCFとは(BCFの成り立ち)
- BCFで何かできるのか
- BCFのリリース状況と仕様
- BCFのデモ紹介
- 国内システムでのBCFの取り組み状況

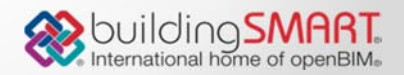

## BCFとは

- BCF (BIM Collaboration Format) は、構造計算ソフトウ エア開発会社TEKLAと、IFCモデルチェッカー開発元Solibri社 を中心に、いくつかのソフトウエアベンダーの協力のもとに 制定した「IFCファイルを利用するユーザーの相互コミュケー ションを容易にする」フォーマットである。
- **IFCモデル階層上にテキストコメントやスクリーンショッ** トを追加するための統一フォーマットとしてBCFファイル は作成された。
- ■2014年にbuidlingSMARTの標準仕様に採用される。

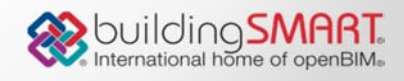

#### BCFで何ができるのか

3

- 指摘箇所を的確、かつ確実に把握/修正し、クオリティ の高いBIMモデルのデザインや更新がBCFツールによって 可能。
- 修正個所の情報のみでのコミュニケーションが可能とな るのでIFCデータの直接やり取りの頻度が減る。

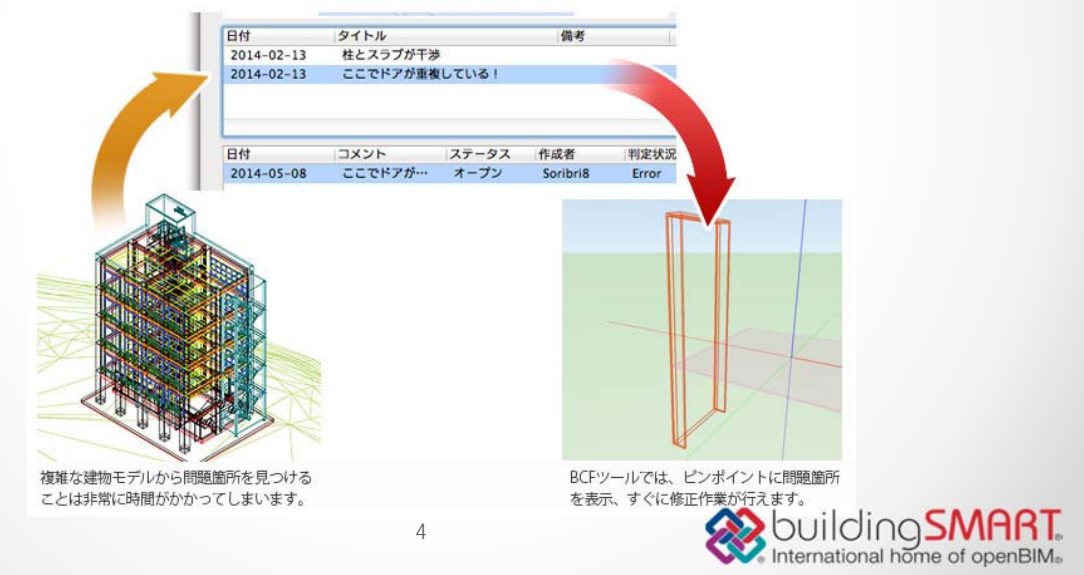

#### BCFのリリース状況と仕様

• BCF1.0(2010年) o Markup.Bcf(コメント情報、日時等) o Viewpoint.Bcfv(対象部材と表示アングル、カメラの位置) o Snapshot.Png(イメージ) • BCF2.0(2013年)

5

#### o Web-Service o Markup.Bcf o Viewpoint.Bcfv o Multiple Snapshots(1コメントで複数枚数) o Extension.Xsd

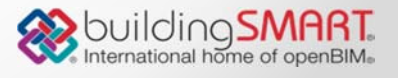

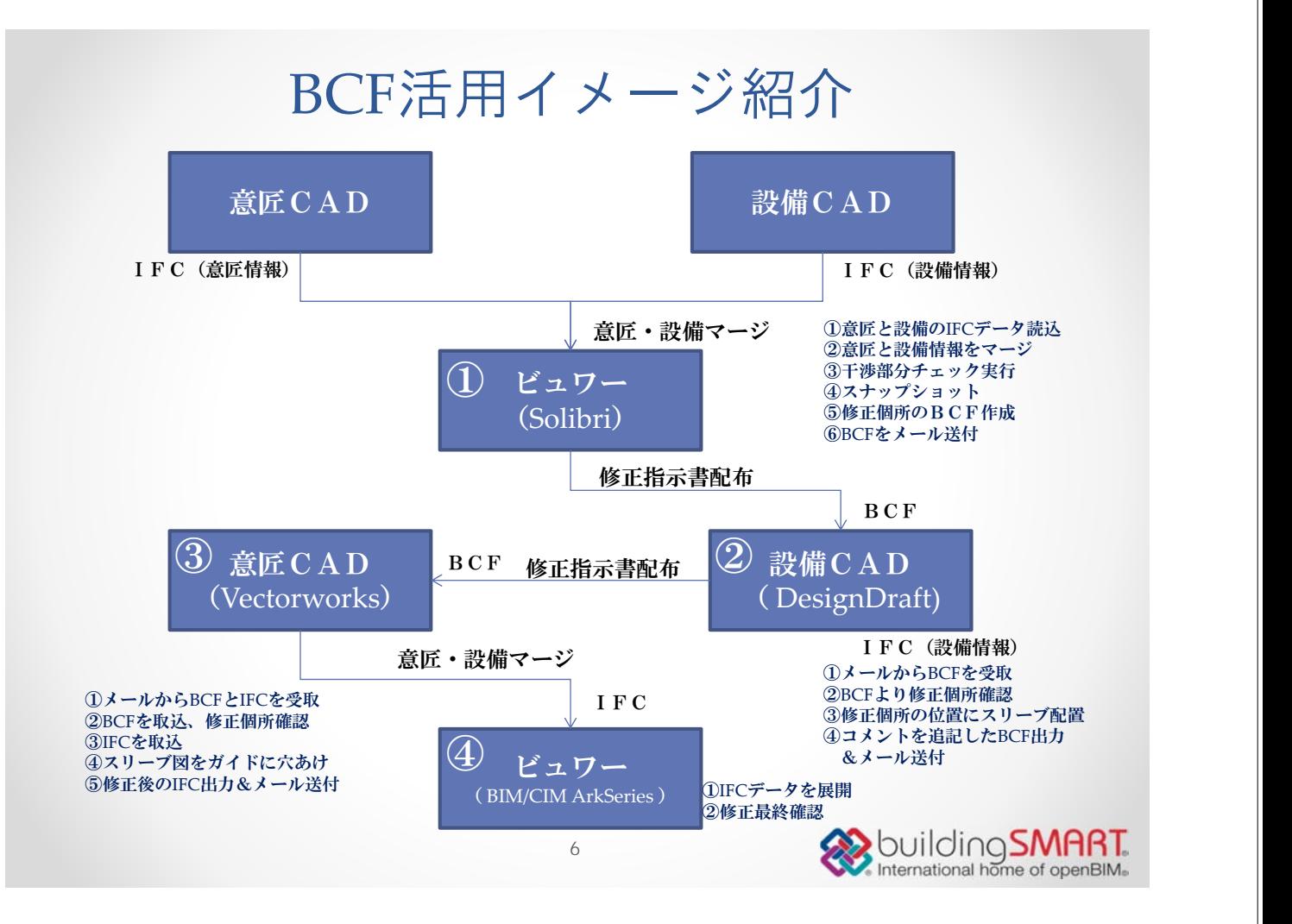

### 国内システムでのBCF取組の状況

- 意匠系 ArchiCAD、Revit、Vectorworks Architect
- 設備系 DesignDraftは次期バージョンで対応予定 その他のCADも次期バージョン以降で対応予定

7

- 構造系 TEKLA
- ビューワ Solibri、BIM/CIM Ark Series、その他